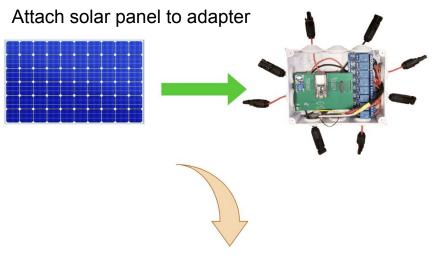

Plug panels together using the adapters

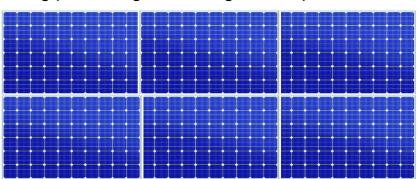

Configure the desired electrical series and parallel connections wirelessly. Then Connect and Monitor

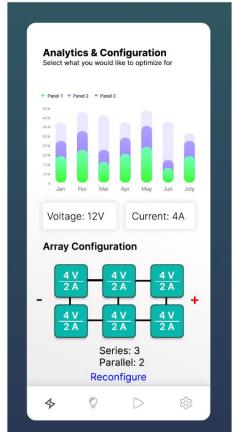